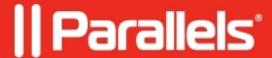

## Can I use the Parallels Client for accessing desktops or applications?

• Parallels DaaS

You can access Parallels DaaS through <u>cloud.parallels.com</u> using any modern browser such as Chrome, Edge, Safari, and Firefox.

However, accessing it directly through the Parallels RAS client is not supported.

Another option is to install Parallels DaaS as a Progressive Web Application, which allows you to offer it to users without exposing the browser.

Would you like to use the Parallels RAS client to access Parallels DaaS in the future? Let us know at <a href="mailto:DaaSPMTeam@parallels.com">DaaSPMTeam@parallels.com</a>

© 2024 Parallels International GmbH. All rights reserved. Parallels, the Parallels logo and Parallels Desktop are registered trademarks of Parallels International GmbH. All other product and company names and logos are the trademarks or registered trademarks of their respective owners.